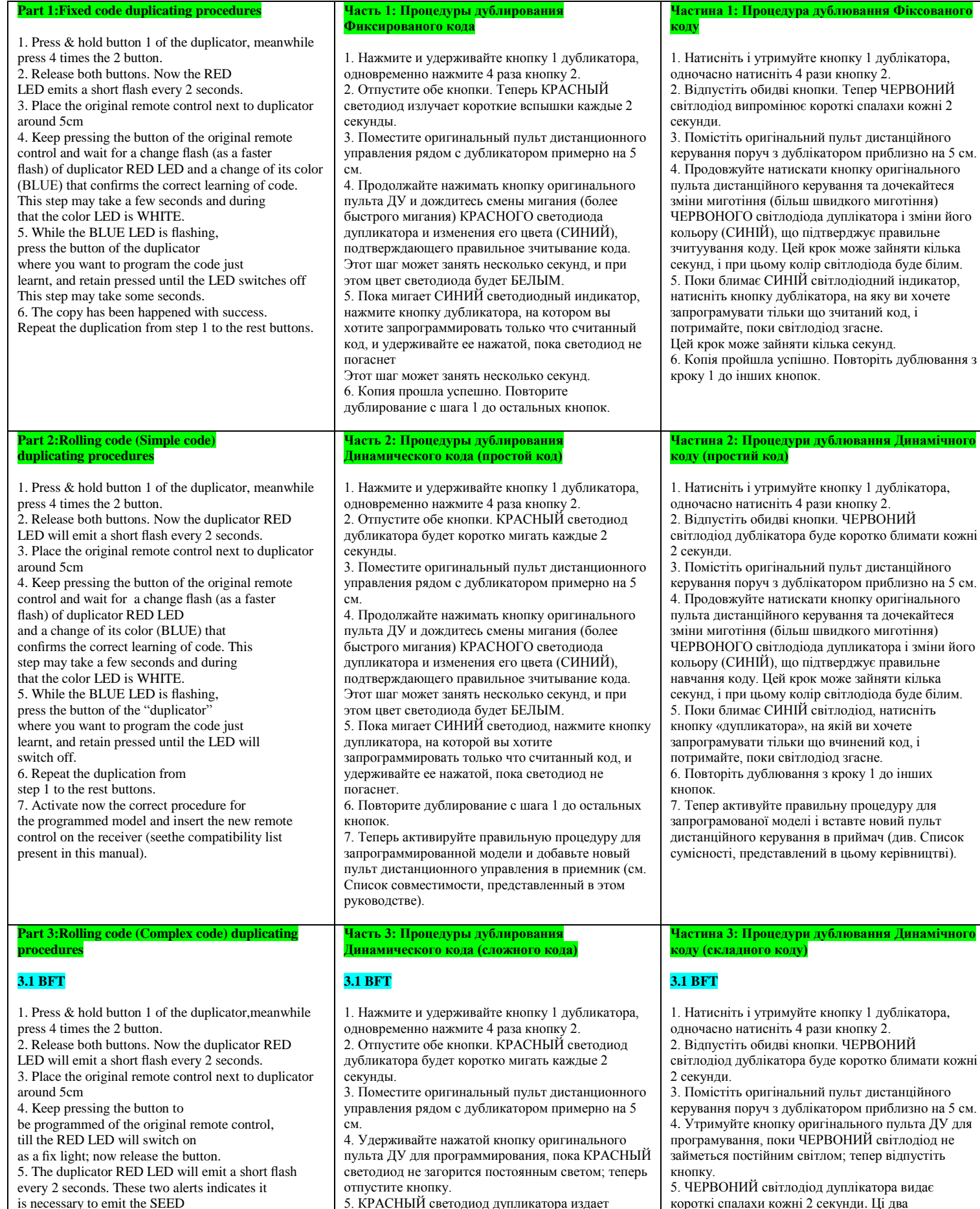

короткие вспышки каждые 2 секунды. Эти два предупреждения указывают на то, что для создания попередження вказують на те, що для створення

копії необхідно ввести SEED CODE. 6. Щоб передати SEED CODE оригінального пульта дистанційного керування BFT, використовуйте шпильку, натисніть задню приховану кнопку або, відповідно до нових натискайте кнопки 1 і 2, щоб засвітився індикатор оригінального пульта дистанційного керування. 7. Тепер ЧЕРВОНИЙ світлодіод дублікатора змінить режим спалаху (більш швидкий) і колір (СИНІЙ) для підтвердження правильного зчитування коду. Цей крок може зайняти кілька

копии необходимо ввести SEED CODE. 6. Чтобы передать SEED CODE оригинального пульта дистанционного управления BFT, используйте булавку, нажмите заднюю срытую кнопку или, соответственно в новых, нажимайте кнопки 1 и 2, пока не загорится светодиод оригинального пульта дистанционного управления. 7. Теперь КРАСНЫЙ светодиод дубликатора изменит режим вспышки (более быстрый) и цвет (СИНИЙ) для подтверждения правильного

is necessary to emit the SEED CODE to realize the copy.

6. To transmit the SEED CODE of the BFT original remote control, please using a pin, press the rear hide button or, according to the new references, press the 1 and 2 buttons until the original remote control LED switches on.

7. Now the duplicator RED LED will change the flash mode (more fast) and color (BLUE), for a reconfirmation of the correct code learning. This step

may take some seconds. 8. At this moment, press the duplicator button

when you want to store the code and retain pressed

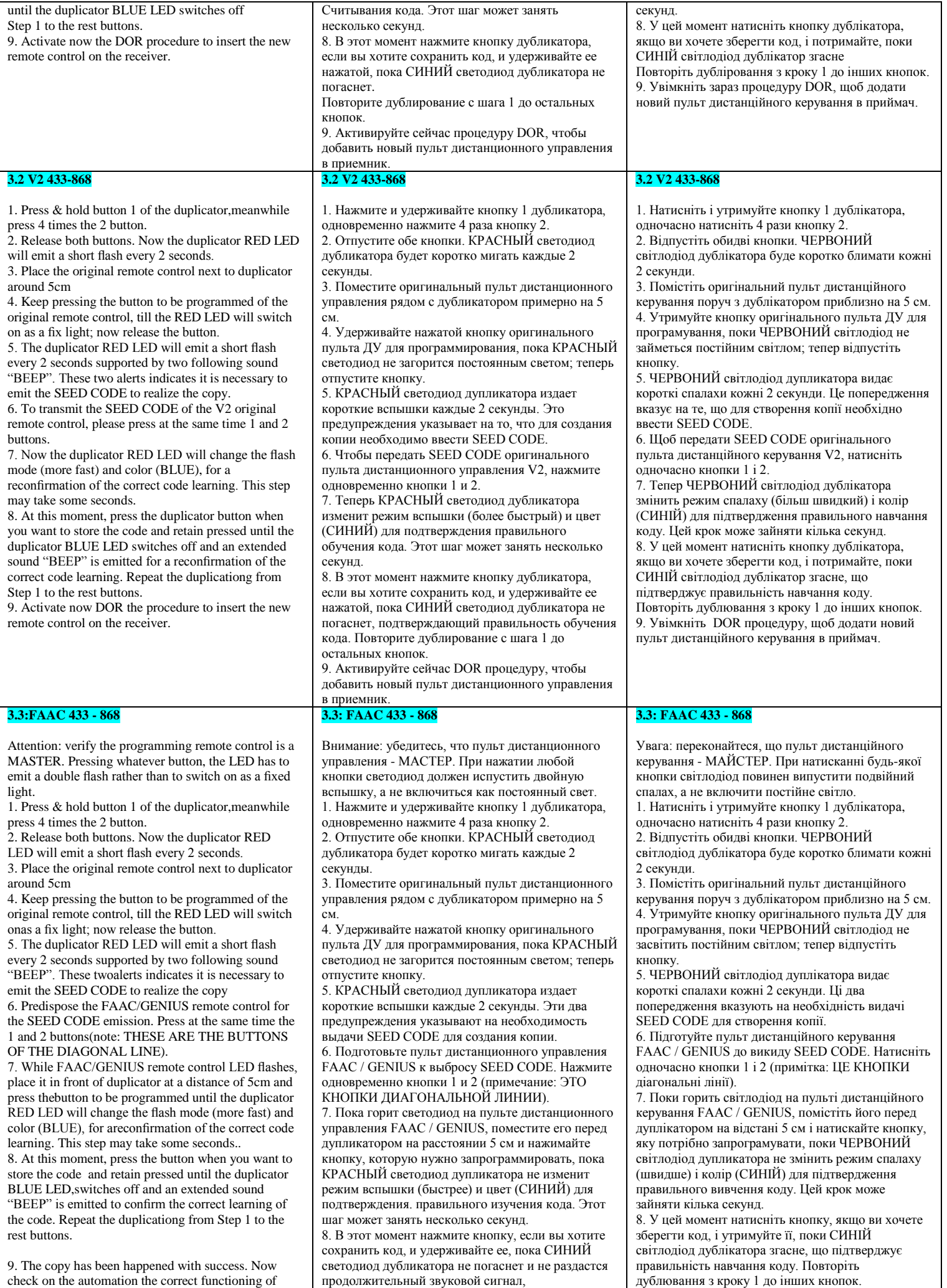

подтверждающий правильность обучения кода. Повторите дублирование с шага 1 до остальных кнопок.

new duplicatorremote control pressing two times the

copied button.

9. Копия получилась успешно. Теперь проверьте на

9. Копіювання пройло успішно. Тепер перевірте на автоматиці правильність роботи нового дублікатора, пульта ДУ, двічі натиснувши

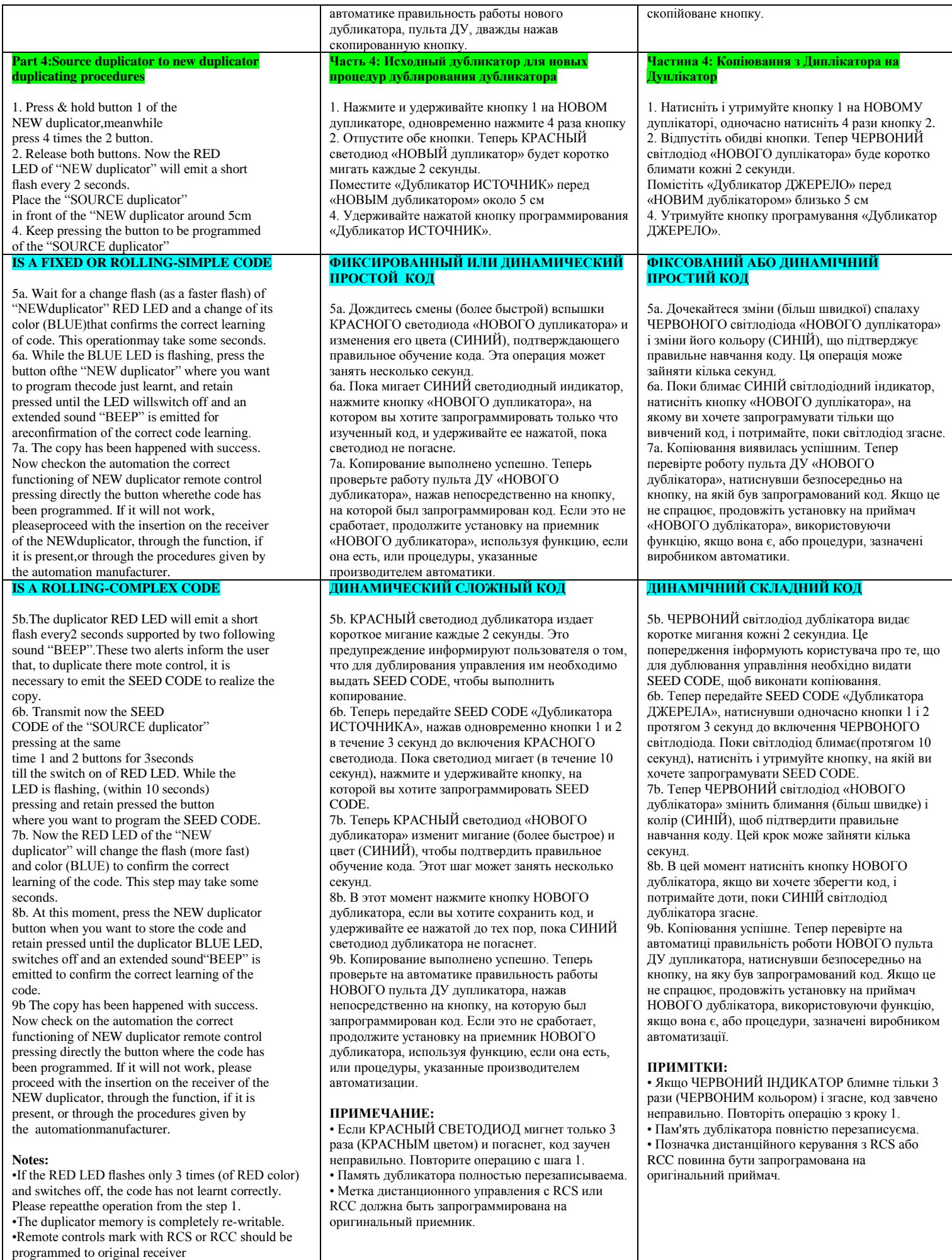

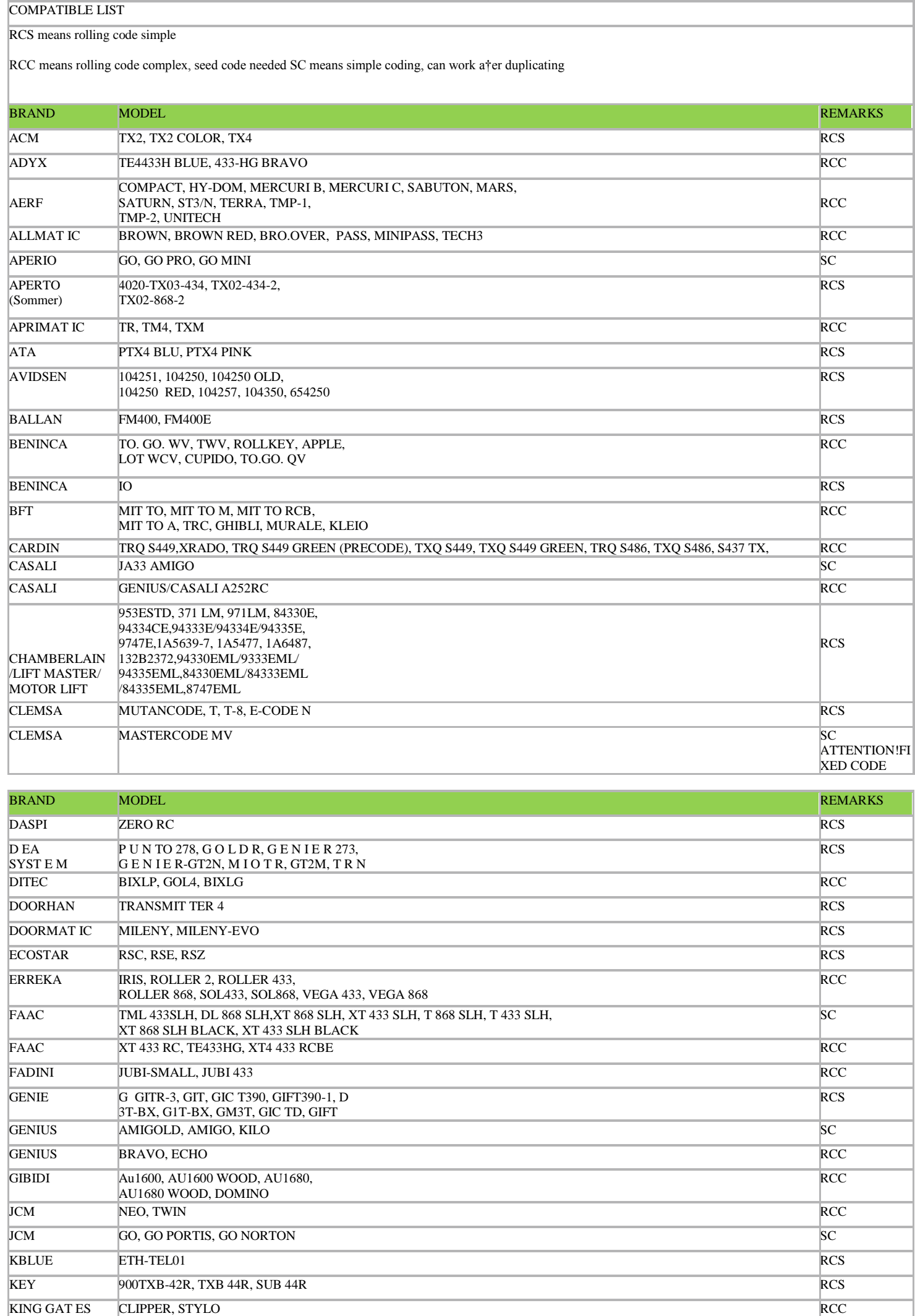

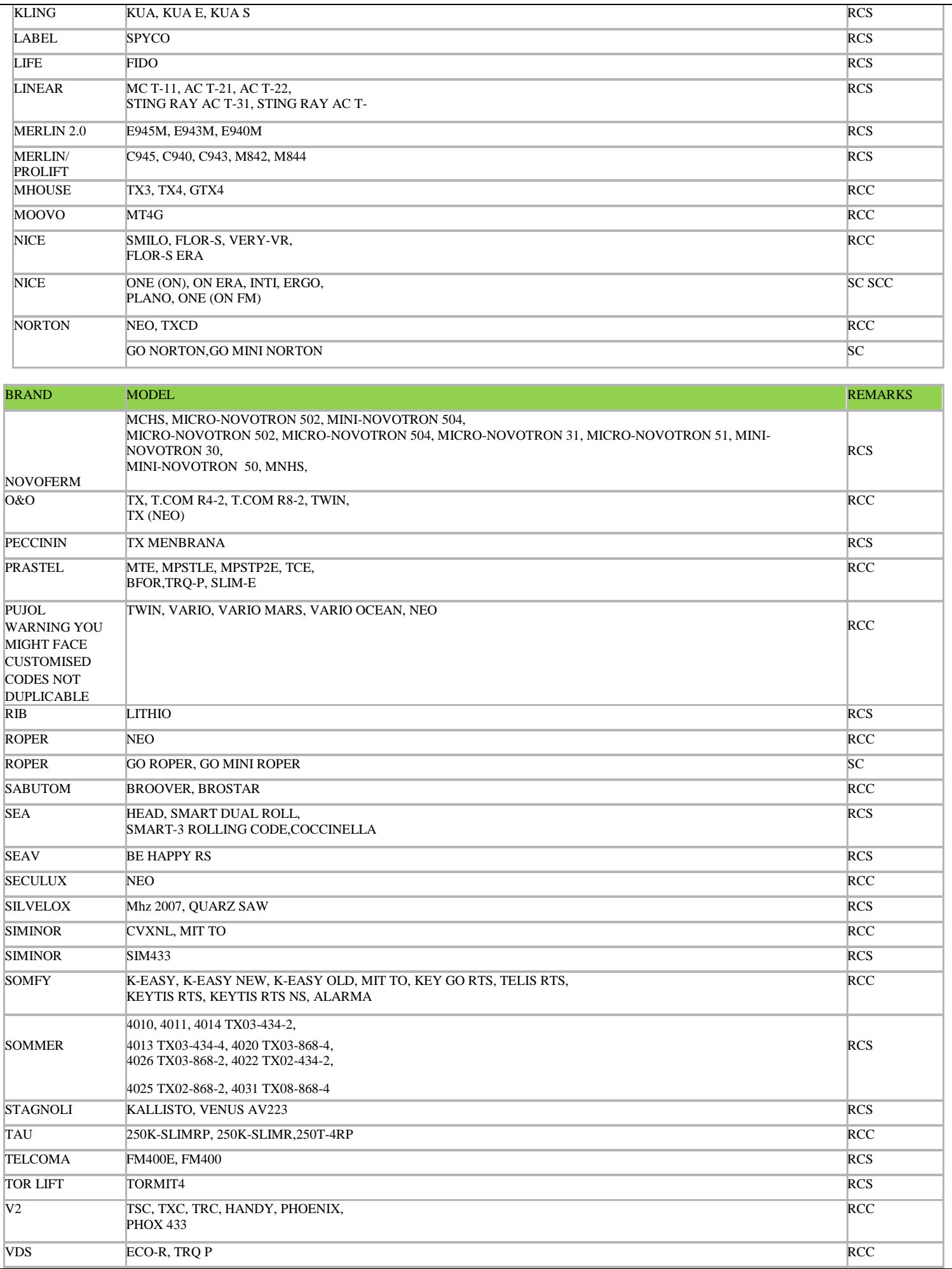